**Guyana Civil Aviation Authority**

# **ATR Form ATR 01 Instructions**

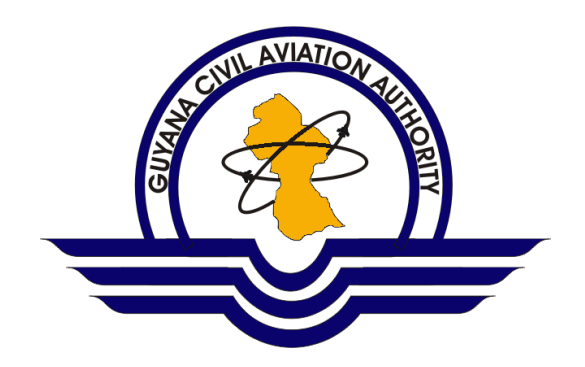

#### **Submission of ATR Forms**

The ATR Forms were developed in MS Excel so as to be used to submit data electronically. Completed electronic ATR Forms are to be submitted to GCAA by email to [statistics@gcaa-gy.org.](mailto:statistics@gcaa-gy.org)

The following points are to be noted and observed when entering data on the electronic Forms:

- Do not attempt any modifications to the structure of the Forms by inserting or deleting columns or rows;
- Use only the GCAA-supplied forms when submitting data;
- Enter numerical values as numbers, not text;
- Do not use 1000 separator when entering numerical values;
- Use either the decimal point or comma to enter decimals, depending on convention.

#### **Form ATR 01: Traffic – Foreign Commercial Air Carriers**

#### **Statistics to Be Reported**

Form ATR 01 measures aircraft operations and passenger, freight and mail traffic. It is intended for each of the State's foreign commercial air carriers which operate scheduled and/or non-scheduled commercial international air transportation. Air taxi, commercial business aviation or other on-demand revenue flights should be excluded from the statistics entered in this form.

For the purposes of this form, a foreign air carrier is one which has its principal place of business in a State other than Guyana. And, international air transportation refers to the carriage of passengers, freight and mail by aircraft, for remuneration or hire, between a point in Guyana and a point outside Guyana.

As with all other air carrier reporting Forms, all operational and traffic items in Form ATR 01 should be reported for the operating carrier. This includes: code-shared, franchised, pooled, blocked-off charter, blocked-space arrangements, joint services and leased aircraft services. Two separate reporting Forms, one for international scheduled services and another for international non-scheduled operations, should be used and this segregation of traffic type should be indicated by checking the appropriate box.

#### **Filing Schedule**

Form ATR 01 should be completed on a monthly basis and is required to be submitted to the GCAA no later than one month of the end of the reporting period to which it refers.

#### **Electronic Filing**

Carriers should submit the requested data in electronic format, by email via the Internet to [statistics@gcaa-gy.org.](mailto:statistics@gcaa-gy.org) An electronic copy of the form can be obtained from the GCAA website at [http://www.gcaa-gy.org](http://www.gcaa-gy.org/) or by contacting the Air Transport Management Directorate of the GCAA directly.

#### **File Naming Convention**

The file naming convention to be followed is: FormATR01CarrierNameyyyymm

Where: i) CarrierName is the reporting air carrier's name in Camel Case format (words are written without spaces, and the first letter of each word is capitalized)

ii) yyyymm is the reporting period (y=year and m=month)

## **Instructions for Completion of Form**

## **Columns**

Form ATR 01 is divided into four sections:

- i. Description (Column a)
- ii. Unit (Column b)
- iii. Total All Services (Column c)
- iv. All-Freight Services Only (Column d)

## **Description (Column a)**

Indicate the type of air service to which the data refers, i.e. scheduled or non-scheduled air services by placing an X in the spaces provided.

## **Unit (Column b)**

This column specifies the units/types of measurements which will be used.

#### **Total All Services (passenger, mail and freight including all-freight) (Column c)**

Data relating to all international air services in relation to Guyana, i.e. to and from Guyana, inclusive of all-freight services, performed by the air carrier must be recorded within this section. *Any surface transportation of passengers and freight arranged by an air carrier in connection with an air journey should not be included in the data.* 

## **All-Freight Services Only (freight, unaccompanied baggage and mail) (Column d)**

This section is intended for completion by all foreign air carriers which operate all-freight services; that is, flights performed by aircraft carrying loads other than passengers to and from Guyana: i.e. freight, mail and unaccompanied baggage. Data reported under this section must also be included as part of the 'Total All Services' figures in the previous column. All flights carrying one or more revenue passengers, and flights listed in schedules as providing any passenger service should be excluded.

## **Rows**

The following items represent the kind of data which will be entered across the defined columns:

- i. Aircraft kilometres (Item 1)
- ii. Aircraft departures (Item 2)
- iii. Aircraft hours (Item 3)
- iv. Passengers carried (Item 4)
- v. Freight tonnes carried (Item 5)
- vi. Passenger-kilometres performed (Item 6)
- vii. Seat-kilometres available (Item 7)
- viii. Passenger load factor (Item 8)
	- ix. Passenger tonne-kilometres performed (Item 9a)
	- x. Freight tonne-kilometres performed (Item 9b)
- xi. Mail tonne-kilometres performed (Item 9c)
- xii. Total tonne-kilometres performed (Item 9d)
- xiii. Tonne-kilometres available (Item 10)
- xiv. Weight load factor (Item 11)

**Aircraft kilometres (Item 1):** Enter the number of aircraft kilometres flown in this row across the respective columns.

**Aircraft departures (Item 2):** Enter the number of aircraft departures made in this row across the respective columns.

**Aircraft hours (Item 3):** Enter the number of aircraft hours flown to the nearest hour, across the respective columns.

**Passengers carried (Item 4):** Enter the number of revenue passengers carried in this row, across the respective columns. Non-revenue passengers should be excluded.

**Freight tonnes carried (Item 5)**: Enter the number of revenue freight tonnes carried, across the respective columns.

**Passenger-kilometres performed (Item 6):** Enter the number of passengerkilometres performed in this row, across the respective columns.

**Seat-kilometres available (Item 7):** Enter the amount of seat-kilometers available in this row, across the respective columns.

**Passenger load factor (Item 8):** Enter the passenger load factor quantity in this row, across the respective columns.

**Passenger tonne-kilometres performed (Item 9a):** Enter the amount of passenger tonne-kilometres performed in this row, across the respective columns.

**Freight tonne-kilometres performed (Item 9b):** Enter the total amount of freight tonne-kilometres performed in this row, across the respective columns.

**Mail tonne-kilometres performed (Item 9c):** Enter the total amount of mail tonnekilometres performed in this row, across the respective columns.

**Total tonne-kilometres performed (Item 9d):** Enter the total tonne-kilometres performed in this row, across the respective columns.

**Tonne-kilometres available (Item 10):** Enter the total tonne-kilometres available in this row, across the respective columns.

**Weight load factor (Item 11)**: Enter the weight load factor quantity in this row, across the respective columns.

## **Appendix A**

#### **Conversion Factors**

#### **I — From the imperial system to metric system**

1 short ton (2 000 lb) = 0.9072 tonnes 1 long ton  $(2 240 lb) = 1.0160$  tonnes 1 statute mile (5 280 feet) = 1.6093 kilometres 1 nautical mile (6  $080$  feet) =  $1.8531$  kilometres 1 ton-mile (short tons and statute miles) = 1.4600 tonne-kilometres 1 ton-mile (long tons and statute miles) = 1.6352 tonne-kilometres. 1 kg = 0.001 tonnes

*Note. — "Tonne" denotes metric and "ton" the imperial system of measurement.*

#### **II — Default mass/densities values**

*Air carriers are encouraged to use the values which best correspond to their operations, however if no other values are available, it is recommended the following factors be used:*

Passenger mass including checked baggage: 100 kg Freight density: 161 kg/cubic metre Baggage density: 161 kg/cubic metre Jet fuel density: 0.8 kg/litre

## **Appendix B**

#### **Symbols**

The following symbols are to be used in the completion of the ATR Forms:

- \* estimated data (asterisk immediately following the estimated figure)
- (blank) category not applicable
- na data not available.